## **Por que ao tentar realizar um cancelamento pela rotina 1307, aparece uma mensagem de rejeição?**

Esta documentação aplica-se apenas à versão 23 do WinThor, a qual a PC Sistemas oferece suporte. Para atualizar o WinThor clique aqui.

Segundo o SEFAZ, o cancelamento de nota fiscal própria de entrada realizado na rotina **1307** - Cancelar Nota Fiscal de Entrada tem um período de 24h corridas para ser concluído na maioria dos estados brasileiros. Portanto, quando este prazo for ultrapassado siga a orientação do seu contador. Abaixo algumas mensagens que podem aparecer quando este prazo de cancelamento for excedido:

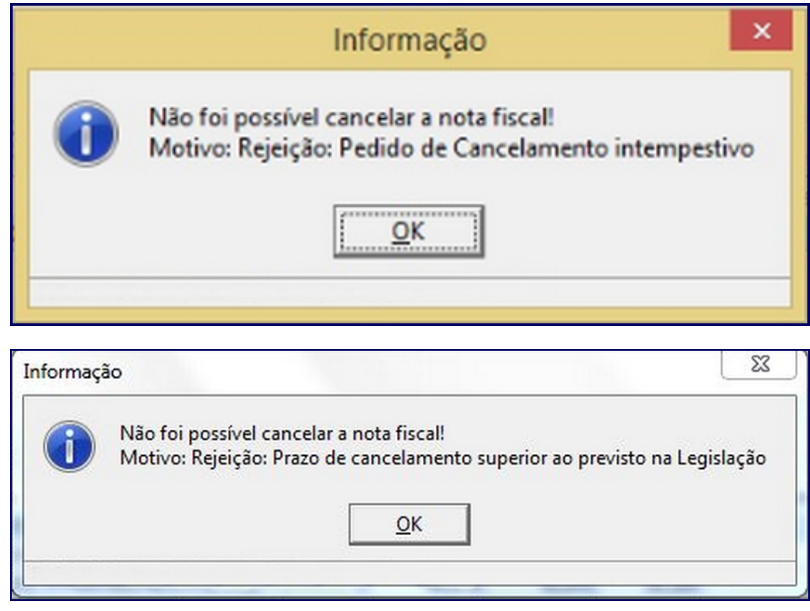

⊗